## **FIO\_Write**

## Funkcia %FIO\_Write

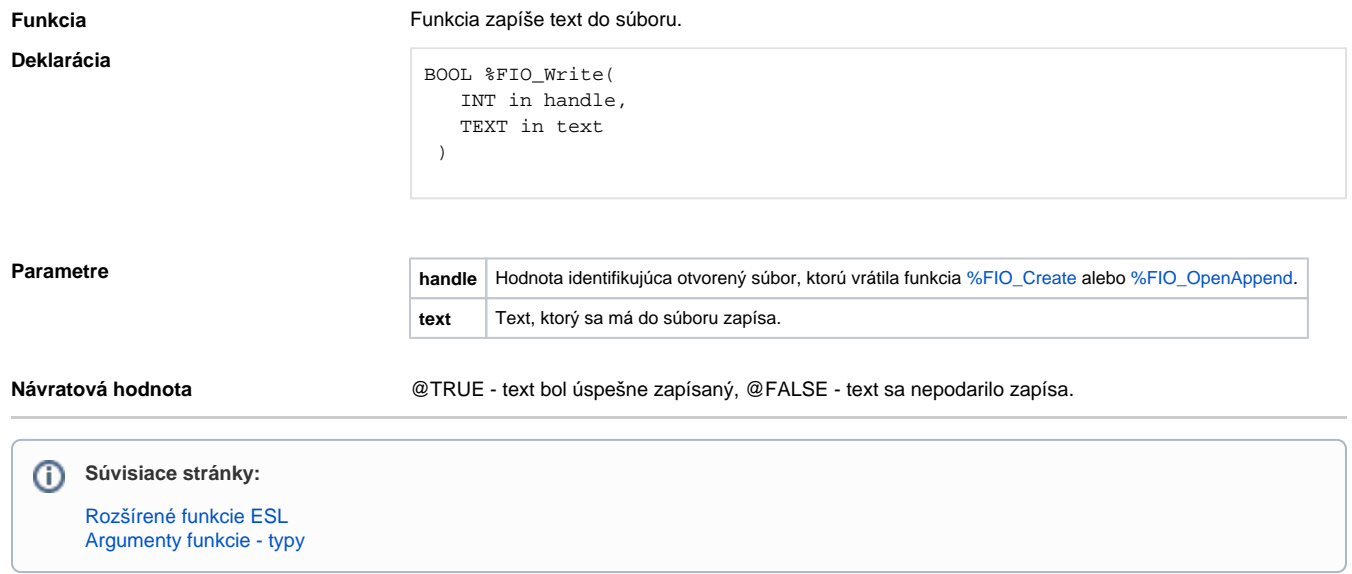